# **EzStruct Documentation**

*Release 0.1.0*

**Matthew Sachs**

January 15, 2014

#### Contents

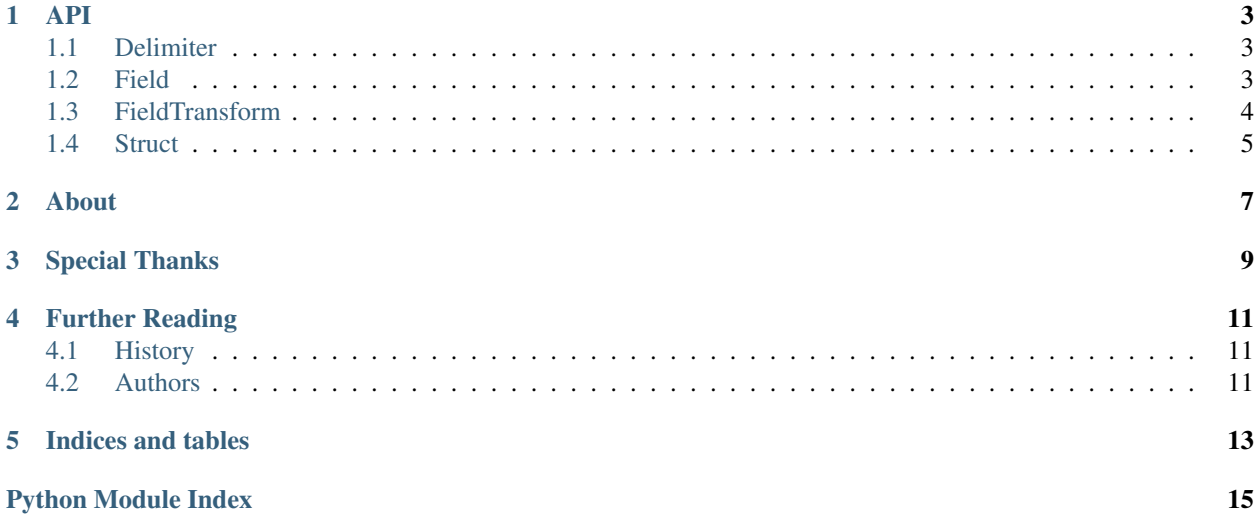

copyright 2013 by Matthew Sachs

license Apache License v2.0

Expressive syntax for working with binary data formats and network protocols. Like the [struct](http://docs.python.org/library/struct.html#module-struct) module, but with a more readable syntax, especially if your format has:

- Length-prefixed variable-length byte sequences or strings
- Count-prefixed variable-count repeated fields
- Terminated (null or otherwise) strings
- String encodings
- Numbers which represent enumeration members

Example:

```
tcp = ezstruct.Struct(
    "NET_ENDIAN",
   ezstruct.Field("UINT16", name="sport"),
    ezstruct.Field("UINT16", name="dport"),
   ezstruct.Field("UINT32", name="seqno"),
   ezstruct.Field("UINT32", name="ackno"),
    ezstruct.Field("UINT16",
                   name="flags",
                   value_transform=ezstruct.FieldTransform(
                       pack_flags_bitfield,
                       unpack_flags_bitfield)),
   ezstruct.Field("UINT16", name="window_size"),
    ezstruct.Field("UINT16", name="checksum"),
    ezstruct.Field("UINT16", name="urg"),
    ezstruct.Field("BYTES",
                   name="options",
                   default_pack_value={},
                   length=lambda data: data["offset"] - 5,
                   value_transform=ezstruct.FieldTransform(
                       pack_and_pad_options,
                       unpack_options)))
header_data = {\text{("spot" : 123)}"dport": 456,
               "seqno": 1,
               "ackno": 0,
               "flags": {"offset": 5,
                         "syn": 1},
               "window_size": 100,
               "checksum": 0,
               "urg": 0}
header_bytes = tcp.pack_bytes(header_data)
assert tcp.unpack_bytes(header_bytes) == header_data
```
### **API**

### <span id="page-6-1"></span><span id="page-6-0"></span>**1.1 Delimiter**

<span id="page-6-3"></span>class ezstruct.**Delimiter**(*delimiter*)

A fixed-value boundary marker denoting the end of a string.

Common delimiters include  $b'' \setminus "$ ,  $b''$ , ", and  $b'' \setminus n''$ .

Args: delimiter: The delimiter. A bytes of length 1.

### <span id="page-6-2"></span>**1.2 Field**

<span id="page-6-4"></span>class ezstruct.**Field**(*ft*, *name=None*, *repeat=None*, *default\_pack\_value=None*, *string\_encoding=None*, *string\_encoding\_errors\_policy='strict'*, *length=None*, *value\_transform=None*) A value within a ezstruct. Struct.

#### Args:

ft: The field type. See [ezstruct.field\\_type](#page-7-1) for possible values.

**name**: The key to use for the field value in the dictionary used to represent an unpacked version of the structure. If None, the value will not be represented in the dict.

repeat:

If non-None, the packed structure contains multiple instances of the field, one after the other. This can be:

- An int, if there are a fixed number of repetitions; or,
- A Field if there are a value number; e.g., if the packed structure contains an 8-byte value indicating the number of copies of this field that follow. For variable repeats, or fixed repeats > 1, the data in the packed structure will be a list containing the value from each repetition.
- default pack value: If non-None, the specified value will be used when packing this field if the input to the pack function doesn't contain this field.

**string\_encoding**: For string fields, the encoding (as per [codecs](http://docs.python.org/library/codecs.html#module-codecs)) to use for the string.

string\_encoding\_errors\_policy: See [codecs](http://docs.python.org/library/codecs.html#module-codecs).

**length**: For variable-length fields ("STRING" and "BYTES"), the length of the field. This can be:

• An int, for fixed-length fields;

- A  $F$ ield, for variable-length fields, e.g., if the packed structure contains an 8-byte value indicating the length of the string that follows.
- A [ezstruct.Delimiter](#page-6-3), for fields whose end is indicated by a specific byte; or,
- A function that takes a single argument, a dictionary of the structure's unpacked data. You can use this for fields whose length is determined by the value of a prior field. When packing, the function is called with the dictionary given to the pack function, and if the field's length doesn't match the value returned by the function, InconsistentLength is raised. When unpacking, the function is called with a dictionary containing the data unpacked so far.

value\_transform: See [ezstruct.FieldTransform](#page-7-2).

#### <span id="page-7-1"></span>**1.2.1 Field Types**

Values for a field's type. Possible values:

Boolean:

```
"BOOL" A one-byte type; \x00 unpacks to False, all other values unpack to True.
```
Bytes:

**"BYTES"** A sequence of raw bytes. Fields of this type must have length specified.

Integers:

**"SINT8"** 8 bits, signed. **"SINT16"** 16 bits, signed. **"SINT32"** 32 bits, signed. **"SINT64"** 64 bits, signed. **"UINT8"** 8 bits, unsigned. **"UINT16"** 16 bits, unsigned. **"UINT32"** 32 bits, unsigned. **"UINT64"** 64 bits, unsigned. Floating-Point Numbers:

**"FLOAT"** 4 bytes in IEEE 754 binary32 format.

**"DOUBLE"** 8 bytes in IEEE 754 binary64 format.

Strings:

**"STRING"** A string. Fields of this type must have both length and string\_encoding specified.

### <span id="page-7-0"></span>**1.3 FieldTransform**

<span id="page-7-2"></span>class ezstruct.**FieldTransform**(*pack\_fn*, *unpack\_fn*)

A transformation to apply.

Consists of a pair of functions, each of which is passed a value as its argument and must return a new value to use in its place. You can use this to have a field whose "unpacked" value is something other than the literal value the packed bytes represent.

For instance, if you have a UINT8 field where the number actually indicates a color, you might have something like:

```
class Color(Enum):
   red = 1blue = 2qreen = 3...
ezstruct.Field(
    "UINT8",
    name="color",
    value_transform=ezstruct.FieldTransform(
        lambda color: color.value,
        lambda color_num: Color(color_num))),
...
```
#### Args:

**pack\_fn:** A callable to invoke just after reading the value to pack, before doing e.g. string encoding.

**unpack** fn: A callable to invoke just before setting the value in the unpack dict, after doing e.g. string decoding.

### <span id="page-8-0"></span>**1.4 Struct**

```
class ezstruct.Struct(order, *fields)
```
A definition of a binary format.

A Struct can be *packed*, converted from a dict describing the data to a sequence of bytes, and *unpacked*, converting from bytes to dict.

#### Args:

**order:** Byte order for multi-byte numeric fields. See [ezstruct.byte\\_order](#page-9-0) for possible values.

fields: List of [ezstruct.Field](#page-6-4).

#### **pack**(*data*, *buf*)

Serialize data into an IO buffer.

Args: data: The data to pack. buf: An [io](http://docs.python.org/library/io.html#module-io) buffer to write the packed data to.

#### **pack\_bytes**(*data*)

Serialize data into a new bytes.

Args: data: The data to pack.

Returns: A bytes containing the packed representation of data.

#### **unpack**(*buf*)

Unserialize data from an IO buffer.

Args: buf: An [io](http://docs.python.org/library/io.html#module-io) buffer containing data to unpack.

Returns: A dict containing the unpacked data.

#### **unpack\_bytes**(*the\_bytes*)

Unserialize data from a bytes.

Args: the\_bytes: The byte sequence to unpack.

Returns: A dict containing the unpacked data.

### <span id="page-9-0"></span>**1.4.1 Byte Orders**

Values for a structure's byte ordering. Possible values:

**"NATIVE\_ENDIAN"** Host byte ordering.

**"LITTLE\_ENDIAN"** Little-endian, e.g. the 2-byte number "\x00\x01" is 1.

**"BIG\_ENDIAN"** Big-endian, e.g. the 2-byte number  $"\x01\x00"$  is 1.

**"NET\_ENDIAN"** Network byte order, i.e. big-endian.

## **About**

<span id="page-10-0"></span>Created and maintained by [Matthew Sachs.](http://github.com/matthewg/)

The source repository for this package can be found at [GitHub.](http://github.com/matthewg/EzStruct/)

**CHAPTER 3**

**Special Thanks**

<span id="page-12-0"></span>• Google, Inc.

**CHAPTER 4**

**Further Reading**

# <span id="page-14-1"></span><span id="page-14-0"></span>**4.1 History**

v0.1.0, 2014-01-15 Initial release.

# <span id="page-14-2"></span>**4.2 Authors**

• [Matthew Sachs](http://github.com/matthewg/)

**CHAPTER 5**

**Indices and tables**

- <span id="page-16-0"></span>• *genindex*
- *modindex*
- *search*

Python Module Index

<span id="page-18-0"></span>e

ezstruct.byte\_order, [6](#page-9-0) ezstruct.field\_type, [4](#page-7-1)